# PC\_AXpH\_HC2\_V1\_DSP protocol

### Indicaciones de uso

Para el diagnóstico in vitro.

Este protocolo se ha desarrollado para la preparación de muestras del cuello del útero conservadas en solución PreservCyt® haciendo uso del instrumento QIAsymphony SP y del kit QIAsymphony DSP AXpH DNA. Los eluidos de ADN resultantes se podrán analizar directamente con la prueba *digene* HC2 High-Risk HPV DNA.

Importante: antes de trabajar con este protocolo, lea el *Manual de uso del kit QIAsymphony DSP AXpH DNA* y las instrucciones de uso de la prueba *digene* HC2 High-Risk HPV DNA.

Siempre que trabaje con productos químicos, utilice una bata de laboratorio adecuada, guantes desechables y gafas protectoras. Para más información, consulte las correspondientes fichas de datos de seguridad (*safety data sheets*, SDSs), que podrá obtener del proveedor.

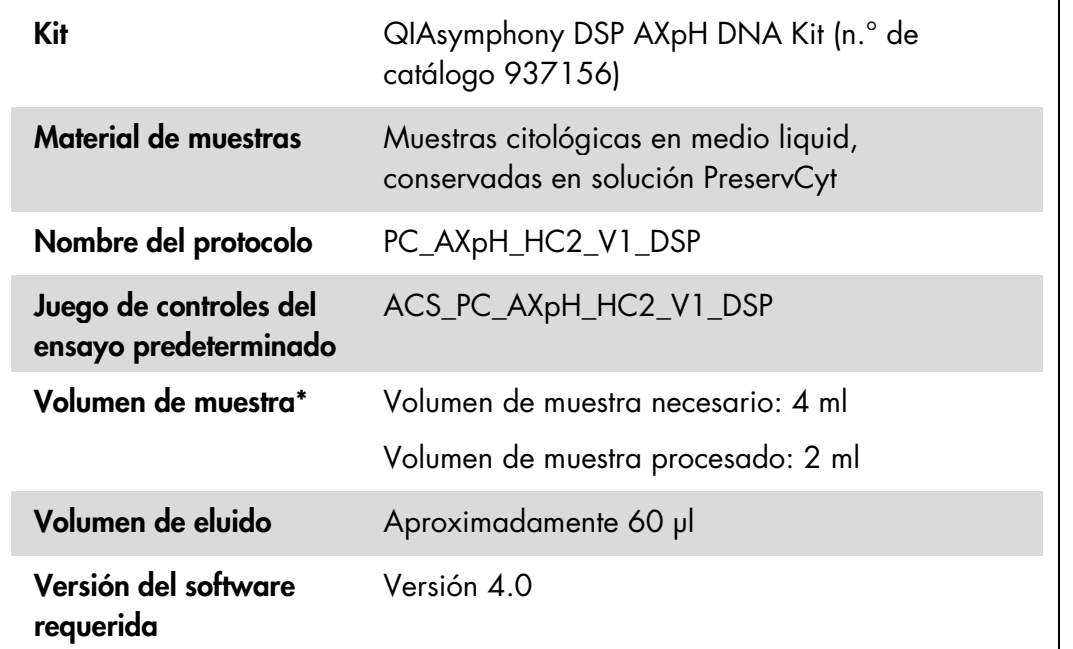

\* El QIAsymphony SP aspira 2 ml de muestra del fondo del tubo. Para realizar la extracción de ADN, se requiere un volumen de muestra mínimo de 4 ml para que la muestra se marque como "valid" (válida). Las muestras con un volumen inferior a 4 ml pero superior a 1,5 ml se marcarán como "unclear" (ambigua). Las muestras con un volumen inferior a 1,5 ml se marcarán como "invalid" (inválida). Las muestras marcadas como "unclear" e "invalid" no son aptas para un análisis con la prueba *digene* HC2 High-Risk HPV DNA.

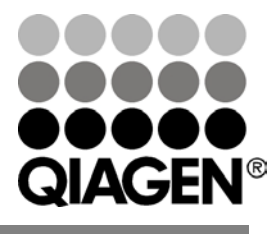

# Julio de 2012

Sample & Assay Technologies

## Materiales necesarios pero no suministrados

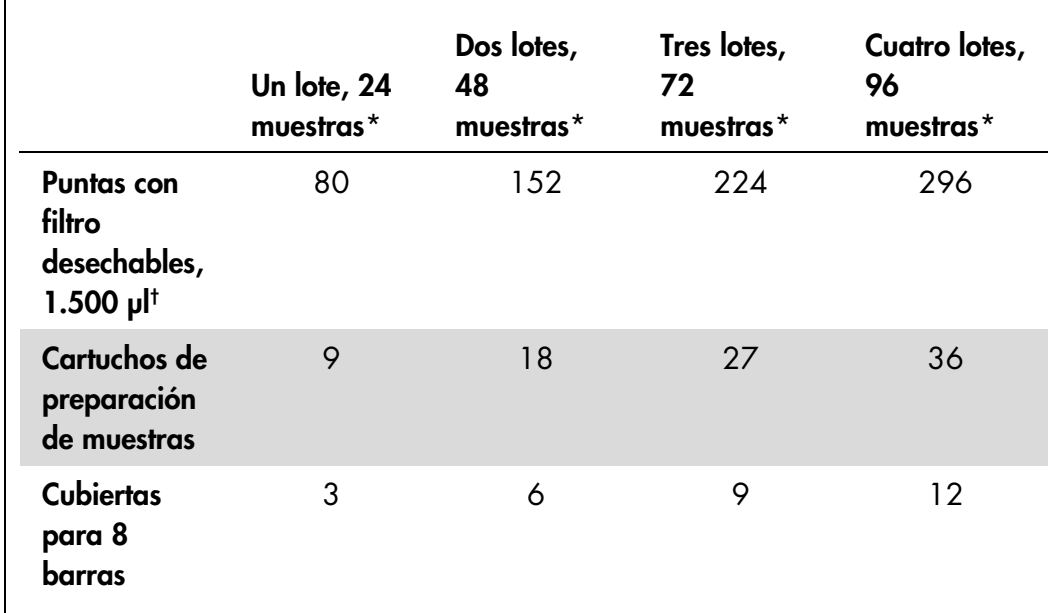

#### Materiales plásticos cargados en el QIAsymphony SP

\* Para realizar más de un examen de inventario, se requieren puntas con filtro desechables adicionales. Si se utilizan menos de 24 muestras por lote, se reduce el número de puntas con filtro desechables necesarias para cada ciclo.

† El número de puntas con filtro necesarias incluye las puntas con filtro que se requieren por cartucho de reactivos para un examen de inventario.

Nota: el número de puntas con filtro indicado pueden diferir del número mostrado en la pantalla táctil, dependiendo de la configuración. QIAGEN recomienda cargar el número máximo posible de puntas.

### Materiales adicionales

Consulte el *Manual de uso del kit QIAsymphony DSP AXpH DNA* para obtener más información sobre los siguientes materiales:

- Tubos de poliestireno de 14 ml, 17 x 100 mm y fondo redondeado (Becton Dickinson)
- Microplaca de 96 pocillos de poliestireno con fondo en U (Greiner)
- **Tapas para microplacas**
- **Bolsas para eliminación de puntas**
- Adaptador de refrigeración, MTP, RB, Qsym
- **N** Vórtex

### Manipulación y almacenamiento de las muestras

Las muestras en PreservCyt se pueden conservar hasta 3 meses a una temperatura de entre 2 y 30 ºC antes de que sean procesadas.

# Procedimiento

#### Cuestiones importantes antes de iniciar el procedimiento

- No procese un tubo de muestra más de una vez aunque disponga de volumen suficiente para ello. Deseche el volumen residual del tubo de muestra, no lo conserve. Las células de muestras citológicas en medio líquido sedimentan rápidamente. El QIAsymphony SP aspira una fracción de muestra enriquecida aspirando 2 ml del fondo del tubo de muestra de los 4 ml de muestra disponibles.
- En la microplaca de eluidos, la primera columna está reservada para los calibradores y los controles de calidad de la prueba *digene* HC2 High-Risk HPV DNA.
- No utilice con el instrumento QIAsymphony SP un identificador de placa que ya se haya utilizado con el software de análisis de ensayos *digene*. Si el identificador de placa ya existe en el software de análisis de ensayos *digene*, el software solicitará que se introduzca un identificador nuevo o que se cancele la importación del mapa de la placa.
- No utilice un identificador de placa que tenga más de 20 caracteres ni un identificador de muestra superior a los 30 caracteres. Si se supera el número de caracteres máximo especificado, durante la importación del mapa de la placa el software de análisis de ensayos *digene* le pedirá que vuelva a introducir un identificador o que cancele la importación del mapa de la placa.
- Cuando cree un identificador de muestra o de placa, respete los siguientes requisitos para garantizar la compatibilidad con el software de análisis de ensayos *digene*:
	- No deje espacios en blanco delante ni detrás del identificador
	- No utilice mayúsculas y minúsculas para distinguir los identificadores
	- Utilice solo caracteres alfanuméricos, guiones y espacios para crear un identificador
- Si analiza una muestra como parte del algoritmo de la prueba de contraste, el identificador de la muestra debe coincidir exactamente con el identificador de la muestra original que se ha analizado. Si el identificador no es exactamente el mismo, durante la importación del mapa de la placa el software de análisis de ensayos *digene* no asignará correctamente el identificador de muestra de la lista de muestras no asignadas.

■ Si en el instrumento QIAsymphony SP se utiliza como identificador de muestra un identificador de control de calidad, tal y como se define en el software de análisis de ensayos *digene*, durante la importación del mapa de la placa no se transferirán las marcas de la muestra, tales como "valid", "unclear" o "invalid", ni todos los comentarios del QIAsymphony SP. Las marcas y los comentarios del QIAsymphony SP se deben introducir manualmente en el software de análisis de ensayos *digene*.

### Cargar el instrumento QIAsymphony SP

Cajón "Waste" (desechos)

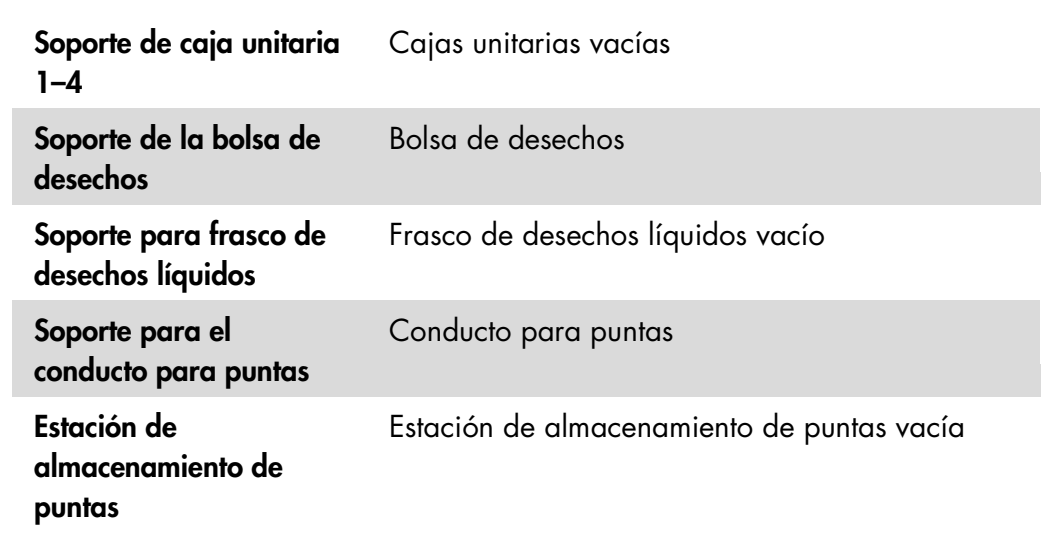

#### Cajón "Reagents and Consumables" (reactivos y consumibles)

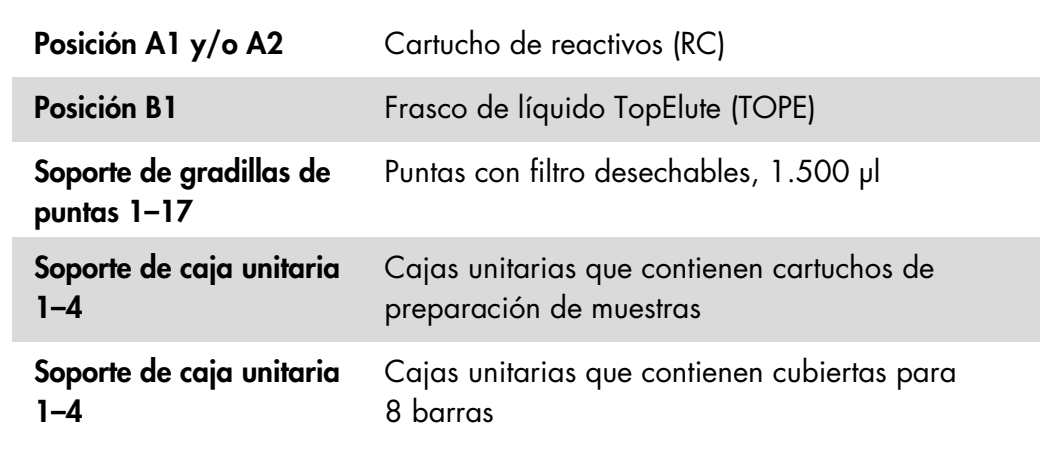

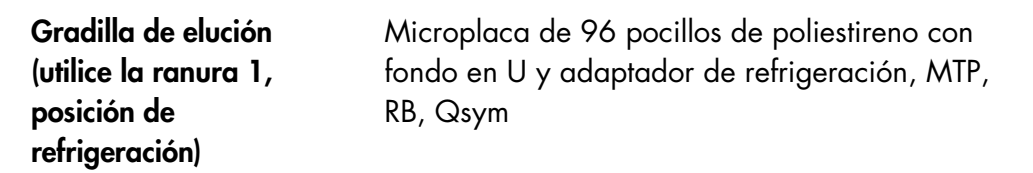

### Preparación de las muestras

Deje que las muestras se equilibren a temperatura ambiente (15–30ºC) antes de preparar el material de muestra. Transfiera las muestras a los tubos de muestra justo antes de iniciar la serie analítica.

- 1. Rotule para cada muestra un tubo de poliestireno de 14 ml, 17 x 100 mm y fondo redondeado. De forma alternativa, pegue un código de barras en el tubo.
- 2. Coloque los tubos de muestras en el portatubos correspondiente en el mismo orden en el que se colocarán en la placa de eluidos. Oriente los códigos de barras hacia la izquierda para que, en caso necesario, se puedan leer con el lector de códigos de barras.
- 3. Agite enérgicamente el vial de la muestra en PreservCyt a mano de 5 a 10 segundos. Manipule las muestras una por una. También tiene opción de utilizar un vórtex a velocidad máxima durante 5 a 10 segundos.
- 4. Dado que las células sedimentan rápidamente, retire inmediatamente la tapa del vial de la muestra en PreservCyt y pipetee 4 ml de muestra en el fondo del tubo correspondiente del portatubos.

El pipeteo en el fondo del tubo de muestra minimiza la adhesión del material celular al interior del tubo.

Para garantizar que las muestras se transfieran debidamente en el QIAsymphony SP, evite que se forme espuma en los tubos de muestras.

- 5. Cambie la tapa del vial de la muestra en PreservCyt.
- 6. En caso necesario, repita el procedimiento para cada muestra adicional.
- 7. Introduzca el soporte para muestras en el cajón "Sample" (muestras).
- 8. Continúe con el proceso descrito en el manual.

# Conservación de los eluidos

Al final de cada ciclo, extraiga la microplaca que contiene los eluidos directamente de la posición de refrigeración del cajón "Eluate" (eluidos) del QIAsymphony SP. Cubra la microplaca de eluidos con una tapa de microplaca y guárdela. Los eluidos se pueden almacenar durante 7 días a una temperatura de entre 2 y 8 ºC cubiertos con una tapa de microplaca.

Si desea obtener información actualizada sobre licencias y sobre exenciones de responsabilidad específicas del producto, consulte el manual o la guía de usuario del kit de QIAGEN correspondiente. Los manuales y las guías de usuario de los kits QIAGEN están disponibles en www.giagen.com o pueden solicitarse a los servicios técnicos de QIAGEN o a su distribuidor local.

Marcas comerciales: QIAGEN®, QIAsymphony®, *digene*® (Grupo QIAGEN); PreservCyt® (Hologic, Inc.).

Incluso en aquellos casos en los que no se indica de manera explícita, no debe asumirse que las marcas comerciales, nombres registrados, etc., no están protegidos por la ley.

© 2012 QIAGEN, reservados todos los derechos.

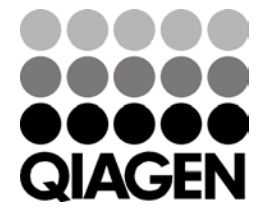

Sample & Assay Technologies